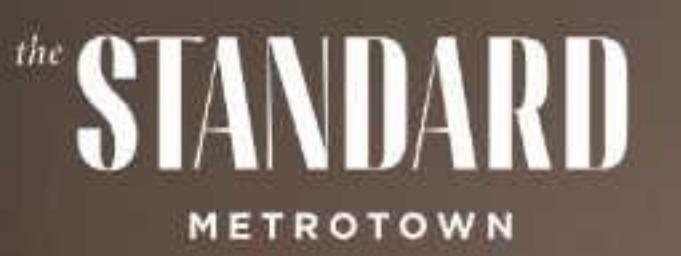

**INTERNATIONAL** 

**THE REAL PROPERTY** 

G

## NDMARK LAMA **METROTOWN**

ICONIC DESIGN MEETS RELAXED ELEGANCE IN A CONTEMPORARY URBAN EXPRESSION. MODERN SIMPLICITY AT THE STANDARD MARKS AN UNDERSTATED BOLDNESS AS A GATEWAY IN THE EVOLUTION OF THE FUTURE OF METROTOWN.

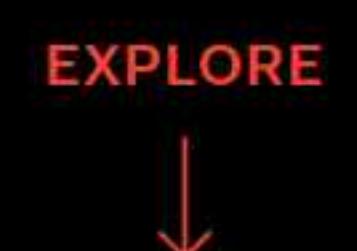

## NEXT LEVEL LIVING

The Standard is setting new heights for sophisticated living. Fine architectural lines create a clean aesthetic complemented by a warm and discerning palette from CHIL Interior Design. The insightful creation of a backdrop for both comfort and connection is what makes The Standard a true pillar of the community at its most refined.

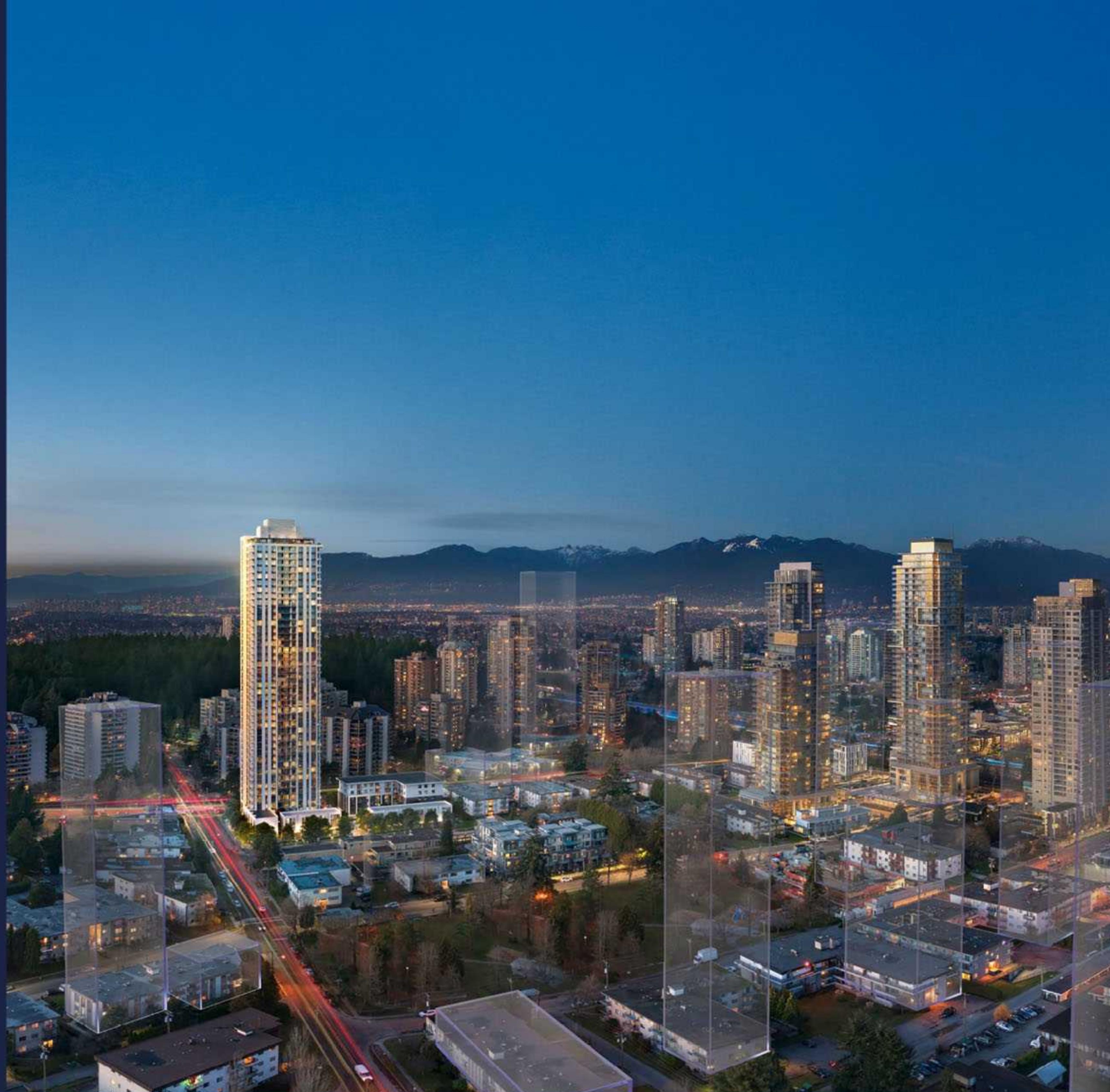

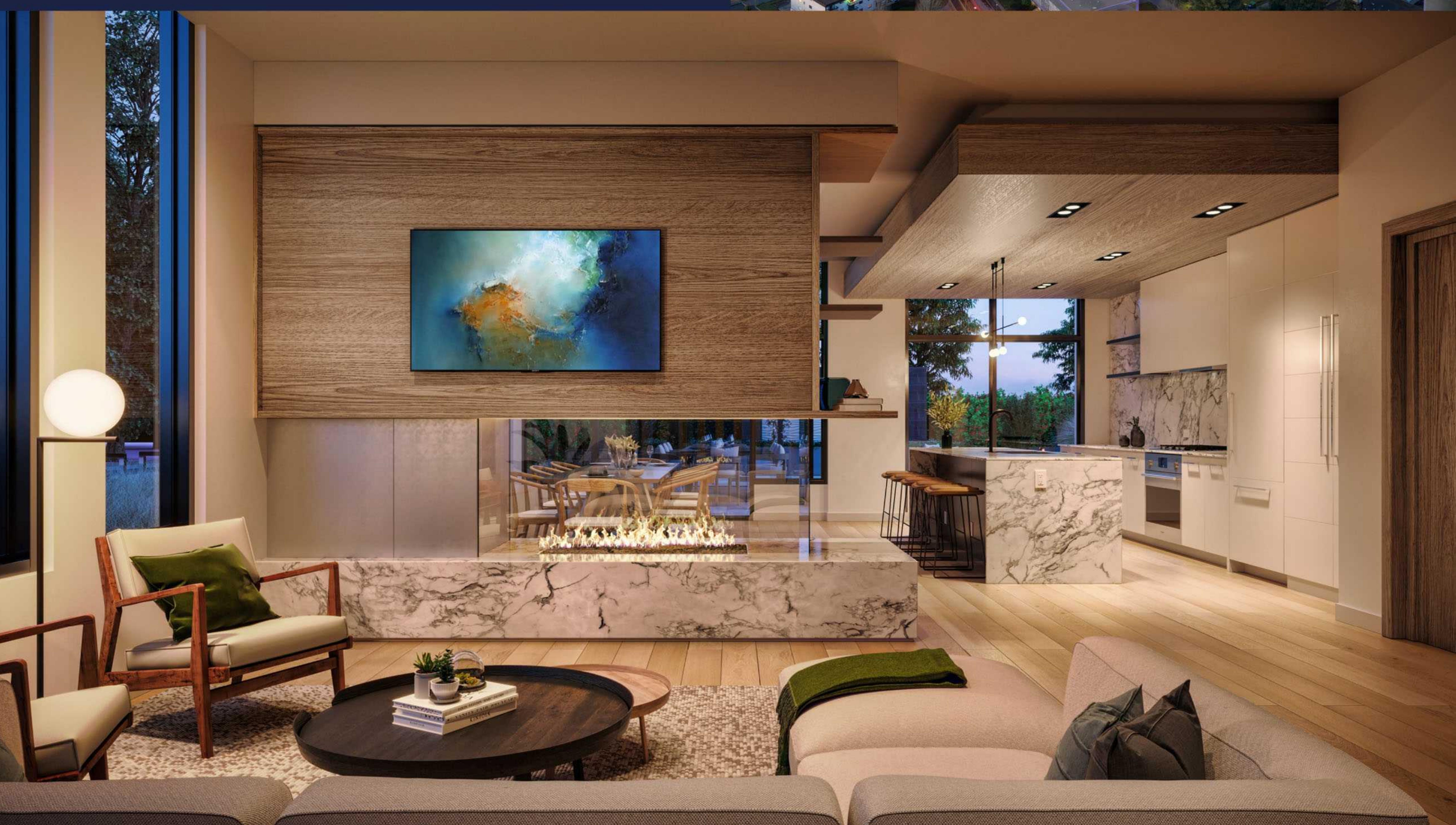

# INFINITE POSSIBILITES

THOUGHTFUL DESIGN AND UNSURPASSED ATTENTION TO DETAIL INSPIRE A SOPHISTICATED SUITE OF OVER 22,000 SQUARE FEET OF CURATED INDOOR AND OUTDOOR AMENITIES. THIS IS INFINITE AT THE STANDARD. WHETHER YOU'RE WORKING OUT, LOUNGING OR LIVING IT UP, YOU'LL BE LIVING WELL.

### **INDOOR AMENITY**

- 1 Grand lobby with concierge
- 2 Dedicated parcel and cold storage room
- 3 Entertainment hall
- 4 Formal and casual lounge
- 5 Catering kitchen
- 6 Games room with billiards, table tennis and dedicated cards and poker room
- 7 Fitness gymnasium
- 8 Infrared sauna

### **OUTDOOR AMENITY**

- 11 Lounge and soft seating with BBQ dining trellis
- 12 Yoga garden
- 13 Children's playground

#### **CONVENIENCES**

(Not Shown in Plan)

- . Car and bicycle wash station
- Bike and tools workshop  $\bullet$  .
- Bike share program
- P<mark>et wash station</mark>  $\mathbf{E}$

### **LEVEL 2**

- 9 Co-working studio and study hall
- 10 Guest suite

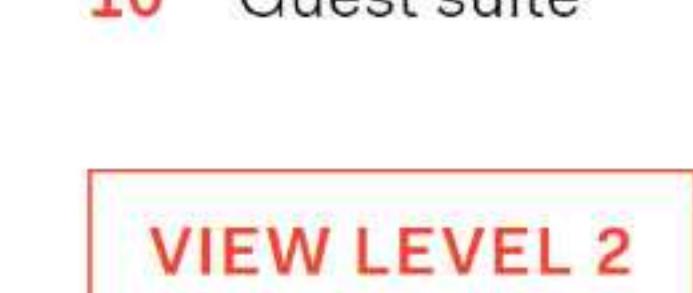

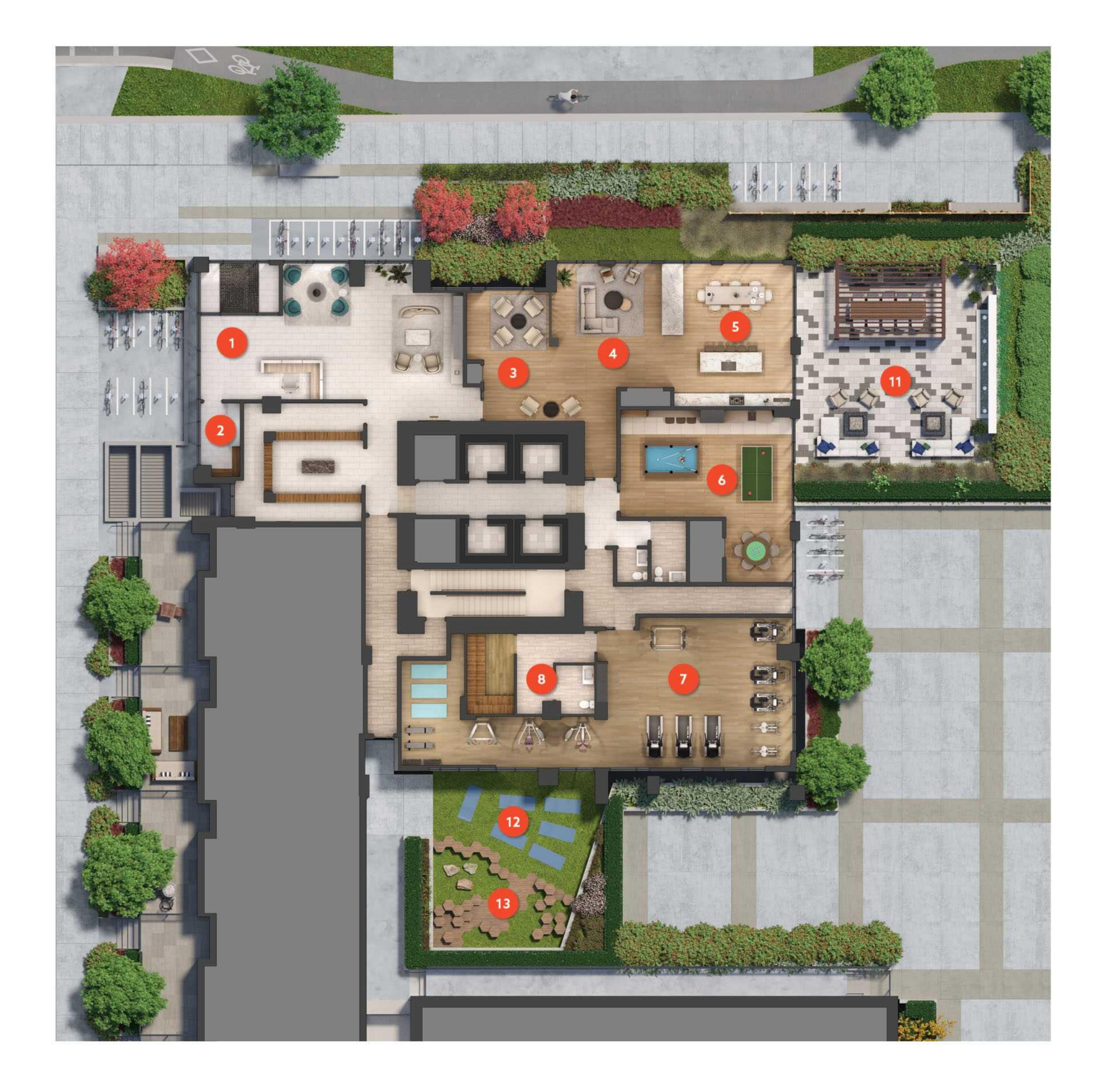

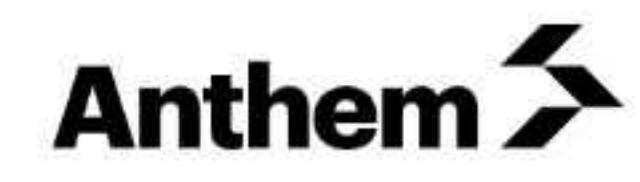

This is not an offering for sale. Any such offering can only be made with a disclosure statement. Prices are subject to change without notice. The developer reserves the right to make changes and modifications to the information contained herein without prior notice. Artist's<br>renderings and maps are representations only and may not be accurate. E.&O.E.

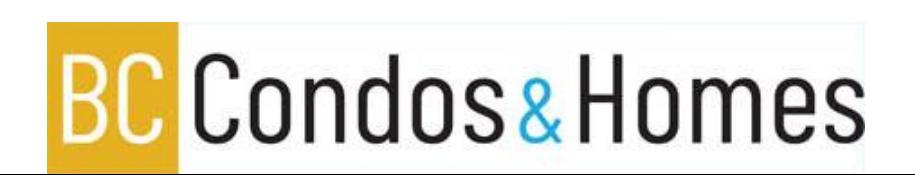

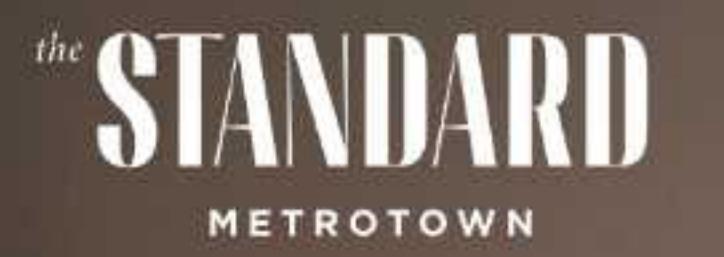

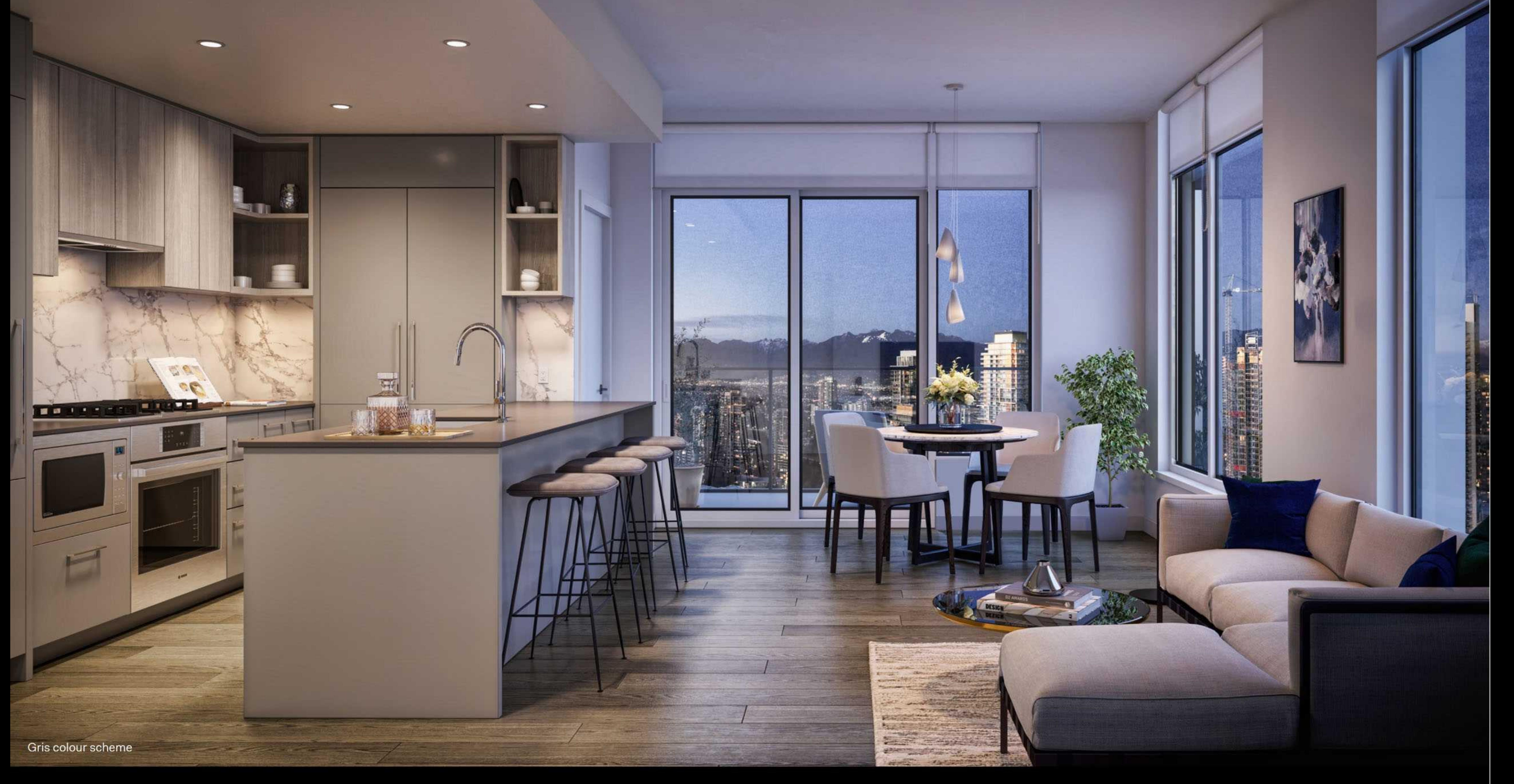

## LINGER FOR LONGER

BECAUSE YOU'RE HOME. FIND CONTENTMENT IN AN INVITING, CONTEMPORARY ENVIRONMENT WHERE FLOW IS IN THE DETAILS. EXPANSIVE WINDOWS AND WIDE-PLANK FLOORING ADD TO THE AIR OF SPACE AND TRANQUILITY.

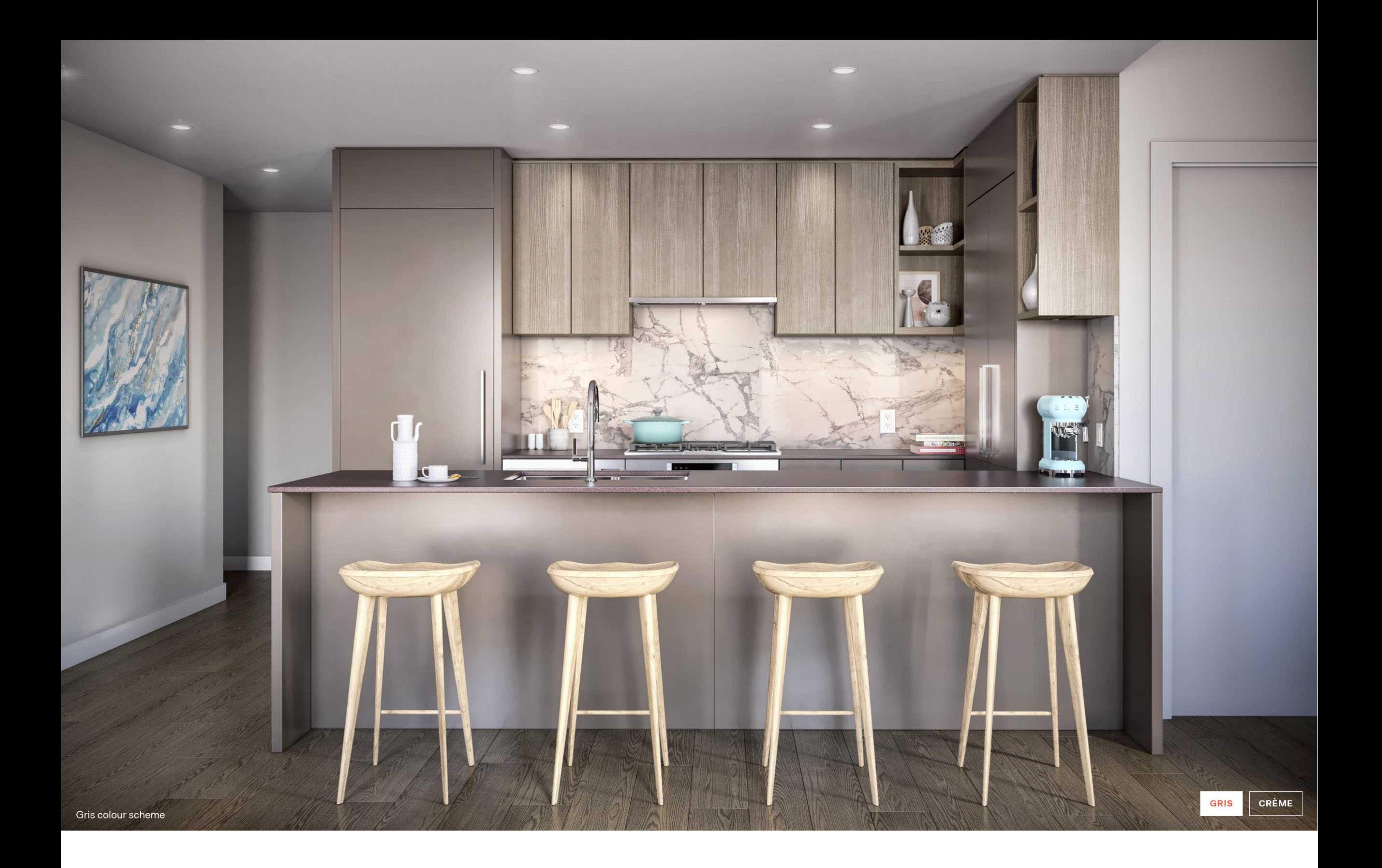

YOU'LL LIKE OUR TONE

![](_page_1_Picture_7.jpeg)

Ease into a richly tailored backdrop and its curated subtle palette that reflects the rhythm of both urban life and natural surroundings. Duo-tone kitchens set the stage for sleek, integrated Bosch appliances and engineered quartz stone countertops. Bathroom zen is complete with spa-worthy porcelain walls and deep soaker tubs.

**FEATURE SHEET** 

![](_page_1_Picture_10.jpeg)

This is not an offering for sale. Any such offering can only be made with a disclosure statement. Prices are subject to change without notice,<br>The developer reserves the right to make changes and modifications to the infor

![](_page_1_Picture_12.jpeg)

# THERE IS A NEW STANDARD IN TOWN

![](_page_2_Picture_3.jpeg)

A TRANSFORMATION IS REDEFINING THE CITY CORE OF BURNABY'S METROPOLIS. DISCOVER A NEW STANDARD OF LIVING AT THE HEART OF METROTOWN'S VIBRANT CITYSCAPE ON THE EDGE OF NATURE,

OFFERING A NEW COSMOPOLITAN EXPERIENCE LIKE NO OTHER.

![](_page_2_Picture_6.jpeg)

# DOWNTOWN

## **FOR TODAY**

THE DYNAMIC VISION FOR ELEVATED URBAN LIVING IN BURNABY IS COMING TO LIFE WITH A NEW CONVENTION CENTRE, ART GALLERY, PUBLIC PLAZA, THE REDEVELOPMENT OF 47 ACRES OF METROTOWN'S SHOPPING MECCA AND A VIBRANT HIGH STREET OFF STATION SQUARE.

![](_page_2_Picture_10.jpeg)

### INFUSED WITH INTERNATIONAL VITALITY, METROTOWN OFFERS A FULLY INTEGRATED, WALKABLE CITY CORE WITH FASHION, DINING AND ENTERTAINMENT AT EVERY TURN.

![](_page_2_Figure_12.jpeg)

![](_page_2_Picture_13.jpeg)

### **REIMAGINED**

METROTOWN HAS SET ITS SIGHTS ON A PROSPEROUS FUTURE WITH NEXT-LEVEL PROJECTS THAT RAISE THE BAR ON WORKING, PLAYING AND LIVING.

\$460 million EVENTS AND

**CONVENTION CENTRE** 

![](_page_2_Figure_18.jpeg)

**36,000**<br>square foot ART GALLERY

 $5$  acres OF OUTDOOR PLAZA AND PARK SPACES

 $1.7$  million square feet

OF NEW OFFICE, CIVIC AND EDUCATION SPACE IN THE REDEVELOPED METROPOLIS

 $4$ -phase FUTURE REDEVELOPMENT PLAN

Neighbourhood<br>Friendly **EXPANDED CYCLING PATHS** AND PEDESTRIAN LINKS

Refined Living A NEW RESIDENTIAL HEART OF METROTOWN

Urban Experience A MIX OF HIGH-RISE AND MID-RISE HOMES WITH **GREEN SPACE AMENITIES** 

![](_page_2_Picture_27.jpeg)

This is not an offering for sale. Any such offering can only be made with a disclosure statement. Prices are subject to change without notice. The developer reserves the right to make changes and modifications to the information contained herein without prior notice. Artist's renderings and maps are representations only and may not be accurate. E.&O.E.

![](_page_2_Picture_29.jpeg)